## **Table of Contents**

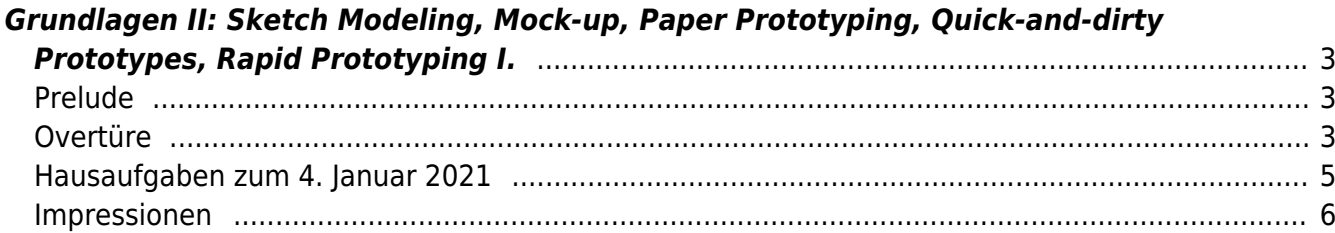

# <span id="page-2-0"></span>**Grundlagen II: Sketch Modeling, Mock-up, Paper Prototyping, Quick-and-dirty Prototypes, Rapid Prototyping I.**

MSD, <del>Doppelraum 197/198</del> ⇒ <hi #fff200>Online Session via Zoom</hi> Montag, 14. Dezember 2020

## <span id="page-2-1"></span>**Prelude**

- Anwesenheitsliste (house keeping)
- Begrüßung und kurze Information zu anwesenden Gästen
- Information zu Leonie (muss uns heute wg Meeting gg 11:30 Uhr verlassen)
- Erinnerung an Gastvortrag von [Aytek Jane](https://www.aytekjane.com/about) heute Abend um 19 Uhr auf Zoom  $\pmb{\times}$
- Überblick zu den heutigen Inhalten (Fragen?)
- Einstieg in das heutige Thema mit folgender Übung: Sie haben 5 Minuten Zeit um ein Modell eines [Raumschiffes](https://www.tinkercad.com/things/32vO06NAK3a) zu bauen. Benutzen Sie dafür Materialien, die Ihnen direkt zu Verfügung stehen.

Nach 5 Minuten teilen die Studierenden ein Foto ihres Ergebnisses via Mattermost und es folgt eine kurze Nachbesprechung. Wie würden Sie Ihren Prozess und ihr Ergebnis beschreiben? (Verwendete Materialien, wieder lösbare Verbindungen, etc.)

⇒ Quick-and-dirty Prototype – Ein guter Weg eine Konzeptidee schnell und mit billigen, zu Verfügung stehenden Komponenten zu vermitteln. Zum Einsatz kommt oftmals Pappe, Klebeband, Heißkleber, Holz, Polystyrene Schaum, etc. Es ist sehr einfach Elemente hinzuzufügen oder wieder zu entfernen und auf diese Weise neue Komponenten auszutesten. Durch einen relativ geringen Zeitaufwand für die Erstellung eines solchen Prototypen hat man automatisch eine geringere emotionale Bindung zu dem eigenen Entwurf. Dinge lassen sich schnell austesten und Feedback on-the-go implementieren.

## <span id="page-2-2"></span>**Overtüre**

#### **Teil 1**

- 1. Vortrag zur Einordnung des Rapid Prototyping in den Design Prozess und jeweiligen, möglichen Anknüpfungspunkten in den Feldern Mediendesign (MD), Produktdesign (PD), Kommunikationsdesign (KD) und Illustration (IL). Ein PDF der Präsentationsslides wird nach dem Kurs [via Sciebo](https://fh-muenster.sciebo.de/apps/files/?dir=/Grundlagen%20der%20Gestaltung%2002/Gruppe_III/01_GL2_Dokumente&fileid=377040506) zu Verfügung gestellt.
	- Einleitung zum Designprozess mit dem Beispiel der Kinetischen Skulptur, ART+COM Studios, BMW Museum, 2008 (Eine schwebende Fläche erzählt den Gestaltungsprozess  $\frac{1}{1}$ )
	- **Scribbling, Sketching**
	- **Quick-and-dirty Prototypes** ⇒ Ein guter Weg eine Konzeptidee schnell und mit billigen, zu Verfügung stehenden Komponenten zu vermitteln. Zum Einsatz kommt oftmals Pappe,

Klebeband, Holz, Polystyrene Schaum, etc. Es ist sehr einfach Elemente hinzuzufügen oder wieder zu entfernen und auf diese Weise neue Komponenten auszutesten. Durch einen relativ geringen Zeitaufwand für die Erstellung eines solchen Prototypen hat man automatisch eine geringere emotionale Bindung zu dem eigenen Entwurf. Dinge lassen sich schnell austesten und Feedback on-the-go implementieren.

- **Sketch Modeling** ⇒ Eine frühe, drei-dimensionale Konzeptskizze aus Materialien, die gerade zu Verfügung stehen. Ein noch nicht representatives Modell, das die Grundidee des Konzeptes auf rudimentäre Art und Weise wiederspiegelt mit dem Ziel dieses schnell und effektiv zu evaluieren: Ästhetik, Ergonomie, Funktion, Usability, Proportion, verschiedene Konfigurationen, etc.
- **Mock-up** ⇒ Wenn erklärende oder technische Zeichnungen nicht mehr ausreichen, oder bestimmte Details zeichnerisch nicht richtig dargestellt werden können, wird oftmals ein Mock-up erstellt. Es handelt sich dabei um ein 1:1 Modell aus einfach herzustellenden und kostengünstigen Materialien welches zur Klärung grundlegender Mechanismen dient. Ein Mock-up wird mit dem Ziel erstellt beispielsweise Größen, Ergonomien und physikalische Interaktionen oder Bewegungsabläufe zu testen. Die Testergebnisse werden evaluiert und Erkenntnisse in die weitere Gestaltung überführt. Durch Mock-ups können auch Farben, Oberflächenbeschaffenheit oder andere Details, wie etwa Schriftgrößen an einer Wand, ganz praktisch ausgetestet werden.
- **Paper Prototyping** ⇒ Ein schneller und einfacher Weg grundlegende Designkonzepte zu artikulieren, Komponenten zu organisieren und letztendlich zu visualisieren ist es einen Papier Prototypen zu erstellen. Diese sollten stets eine Wegwerfqualität haben (Kosten/Nutzen Rechnung). Papier Prototypen stellen oftmals Prinzipien dar und dienen dazu ein direktes Feedback von einem Benutzer zu erhalten. Dies kann Beispielsweise durch Handzeichnungen, oder einen skalierten Screenshot geschehen.
- **Rapid Prototyping** ⇒ Frage an die Studierenden: Was verstehen Sie unter Rapid Prototyping?
	- Unter dem Begriff Rapid Prototyping fast man verschiedene Verfahren zur schnellen Herstellung von Musterbauteilen zusammen.
	- Vorstellung typischer Werkzeuge: Lasercutter, 3D Drucker, CNC Fräse
	- Der Begriff des Rapid Prototyping wird heutzutage jedoch noch weiter aufgefasst: [Video](https://www.harrisonmetal.com/library/design-thinking-2-rapid-prototyping). Rapid Prototyping wird hier beschrieben als eine Denk- und Arbeitsweise.
- 2. Erstellen Sie einen [TinkerCAD account](https://www.tinkercad.com) und navigieren Sie zu ⇒ 3D Designs ⇒ Create New Design. Modellieren Sie nun in den nächsten 20 Minuten die [USS Voyager](https://www.tinkercad.com/things/32vO06NAK3a). Exportieren Sie Ihre finalen Daten und speichern diese als \*.obj Modell. Teilen Sie die exportierte Datei, sowie ein Screenshot Ihres Modells auf Mattermost. Die Gruppe kührt das beste Design und Felix wird dieses noch während des Unterrichtes 3D-drucken.  $\mathbf{x} \parallel \mathbf{x} \parallel \mathbf{x}$

Alternativ: Sollte es Ihnen aus technischen oder anderen Gründen nicht möglich sein mit TinkerCAD zu arbeiten, dann gilt für Sie folgende Aufgabe: Falten Sie aus Papier ein drei dimensionales Modell des Raumschiffes.

Hinweis zu den weiteren TinkerCAD browserbasiertes Anwendungen [Circuits](https://www.tinkercad.com/things/97MeGpgMfDU-start-simulating/editel?lessonid=EHD2303J3YPUS5Z&projectid=OIYJ88OJ3OPN3EA&collectionid=OIYJ88OJ3OPN3EA#/lesson-viewer) und [Codeblocks](https://www.tinkercad.com/codeblocks/edit?doc=hOzxIjYlKLU).  $\times$   $\,$   $\times$ 

#### **Pause 15 Minuten (10:30–10:45 Uhr)**

#### **Teil 2**

StudentInnen präsentieren ihre Ergebnisse zu den [Hausaufgaben \(NID 07\)](https://hardmood.info/doku.php/nid_task_07):

- 1. **Freiwillige, experimentelle Materialübung** (Verschmelzen von Plastik Schichten) ⇒ Was sind die gewonnenen Erkenntnisse? Was hat gut oder schlecht funktioniert? Wie sind Sie vorgegangen? Was sind Ihre Best Practices?
	- Verweis auf weiterführende Projekte:
		- **[Compression Machine for Plastic](https://community.preciousplastic.com/academy/build/compression) (Precious Plastic),**
		- **[HDPE Compression](http://plastic.international/2019/09/23/findings-of-hdpe-plastics-in-heat-compression-machine/) (NYUAD Plastic Recycling Research Lab)**
- 2. **Formstudie** ⇒ Zeigen Sie Ihr Objekt und teilen Sie kurz mit der Gruppe mögliche Ideen, wie dieses eingesetzt oder benutzt werden könnte.

Demonstration einzelner Beispiele:

 $x \times x$   $x \times x$ 

- Verweis auf folgende Bücher/weiterführende Informationen:
	- **Folding Techniques for Designers**  $2$ <sup>2</sup> ⇒ Hinweis zu Vorlagen auf Sciebo
	- Papier, Versuche zwischen Geometrie und Spiel  $3$ )
	- Paper Material, Medium and Magic  $4$ )
- Weitere Referenzen:
	- **[Prof. Jun Mitani](http://mitani.cs.tsukuba.ac.jp/en/) [\(University of Tsukuba,](http://www.tsukuba.ac.jp/en/) Department of Engineering, Information and** Systems), Origami Portfolios (PDFs): [2009](http://mitani.cs.tsukuba.ac.jp/dl/mitani_origami_work2010.pdf), [2010-2011,](http://mitani.cs.tsukuba.ac.jp/dl/2011/artwork_portfolio_mitani_2010-2011.pdf) [2011-2012;](http://mitani.cs.tsukuba.ac.jp/dl/2012/artwork_portfolio_mitani_2011-2012.pdf) "Since 2005, I have been designing origami works with my own software. (…) I always use curved folds to design my three dimensional works. For me, the process of designing new origami starts with the development of a new software."  $5$ )
	- Software
		- [Pepacura](https://tamasoft.co.jp/pepakura-en/productinfo/index.html)
		- [Pop-Up Card Designer PRO](http://www.tamasoft.co.jp/craft/popupcard-pro_en/)
		- 3D in Photoshop  $\pmb{\times}$
		- Demonstration von Slicer for Fusion 360 (ehemals '123D Make')  $\times$   $\,$   $\times$

Beispielarbeiten [Melting Rock](http://www.felix-beck.de/nyuad/uvf2020/08-ray.html) von Ray  $\times$ 

- Hinweis auf Tutorial von [Tutor Anton](https://hardmood.info/doku.php/wiki:grundlagen_tutoren) zur [Erstellung von 3D Datei aus OSM](https://hardmood.info/doku.php/3d-datei_aus_osm_daten) [Daten](https://hardmood.info/doku.php/3d-datei_aus_osm_daten)<br>**x**
- 3. Übersicht der bisherigen Übungen und Aufgaben.
- 4. Vorstellung der Aufgabe für Vertiefungsübung [NID 08](https://hardmood.info/doku.php/nid_task_08) im Kontext des gesamten Semesters ⇒ Ausblick auf die kommenden Wochen bis Semesterende
- 5. Einteilung der Studierenden in Gruppen zur Bearbeitung der Vertiefungsübung

### <span id="page-4-0"></span>**Hausaufgaben zum 4. Januar 2021**

- 1. Vertiefungsübung [NID 08](https://hardmood.info/doku.php/nid_task_08) (Teilaufgabe 1)
- 2. Schauen Sie die folgende Videos: [1](https://www.harrisonmetal.com/library/design-thinking-2-rapid-prototyping)[,2](https://www.harrisonmetal.com/library/design-thinking-3-composting-prototypes)
- 3. Lesen Sie folgende PDFs (siehe Sciebo):
	- 1. The Making of Design  $6$

#### <span id="page-5-0"></span>**Impressionen**

[raumschiff\\_03.jpg\\_200](https://hardmood.info/lib/exe/fetch.php/raumschiff_03.jpg_200) [raumschiff\\_01.jpg\\_200](https://hardmood.info/lib/exe/fetch.php/raumschiff_01.jpg_200) [raumschiff\\_02.jpg\\_200](https://hardmood.info/lib/exe/fetch.php/raumschiff_02.jpg_200) [raumschiff\\_04.jpg\\_200](https://hardmood.info/lib/exe/fetch.php/raumschiff_04.jpg_200) raumschiff 05.jpg 200 raumschiff 06.jpg 200 raumschiff 07.jpg 200 raumschiff 08.jpg 200 raumschiff 09.jpg 200 raumschiff 10.jpg 200 raumschiff 11.jpg 200 raumschiff 12.jpg 200

[1\)](#page--1-0)

ART+COM, Medien, Räume, Installationen, Joachim Sauter, Susanne Jaschko, Jussi Ängeslevä, Die Gestalten Verlag, Berlin, 2011  $\overline{2}$ 

Folding Techniques for Designers, From Sheet to Form, Paul Jackson, Laurence King Publishing, , London, 2014 [3\)](#page--1-0)

Papier, Versuche zwischen Geometrie und Spiel, Franz Zeier, Haupt Verlag, Bern, Stuttgart, Wien, 2009

 $\frac{\mathbf{x}}{4}$ 

Paper – Material, Medium and Magic, Neil Holt, Nicola von Velsen, Stephanie Jacobs, Prestel, Munich, London, New York, 2018

 $\pmb{\times}$ [5\)](#page--1-0)

[6\)](#page--1-0)

The Art of Folding Vol. 2, Design without boundaries, Jean-Charles Trebbi, Chaoé Genevaux, Guillaume Pounoure, Promopress, Barcelona, 2017

The Making of Design, Vom Modell Zum Fertigen Produkt, edited by Gerrit Terstiege, Walter de Gruyter GmbH, 2009

From: <https://hardmood.info/> - **hardmood.info**

Permanent link: **[https://hardmood.info/doku.php/14\\_12\\_2020?rev=1608032342](https://hardmood.info/doku.php/14_12_2020?rev=1608032342)**

Last update: **2023/10/17 12:52**

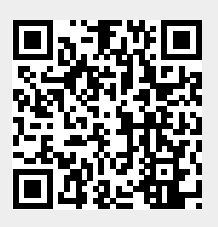